# Package 'ANN2'

December 1, 2020

Type Package

Title Artificial Neural Networks for Anomaly Detection

Version 2.3.4

Date 2020-11-29

Author Bart Lammers

Maintainer Bart Lammers <bart.f.lammers@gmail.com>

Description Training of neural networks for classification and regression tasks using mini-batch gradient descent. Special features include a function for training autoencoders, which can be used to detect anomalies, and some related plotting functions. Multiple activation functions are supported, including tanh, relu, step and ramp. For the use of the step and ramp activation functions in detecting anomalies using autoencoders, see Hawkins et al. (2002) <doi:10.1007/3-540-46145-0\_17>. Furthermore, several loss functions are supported, including robust ones such as Huber and pseudo-Huber loss, as well as L1 and L2 regularization. The possible options for optimization algorithms are RMSprop, Adam and SGD with momentum. The package contains a vectorized C++ implementation that facilitates fast training through mini-batch learning.

License GPL  $(>= 3)$  | file LICENSE

URL <https://github.com/bflammers/ANN2>

Encoding UTF-8

LazyData true

SystemRequirements C++11

**Imports** Rcpp ( $>= 0.12.18$ ), reshape2 ( $>= 1.4.3$ ), ggplot2 ( $>= 3.0.0$ ), viridisLite  $(>= 0.3.0)$ , methods

LinkingTo Rcpp, RcppArmadillo, testthat

Suggests testthat

RoxygenNote 7.1.1

NeedsCompilation yes

Repository CRAN

Date/Publication 2020-12-01 10:00:02 UTC

# <span id="page-1-0"></span>R topics documented:

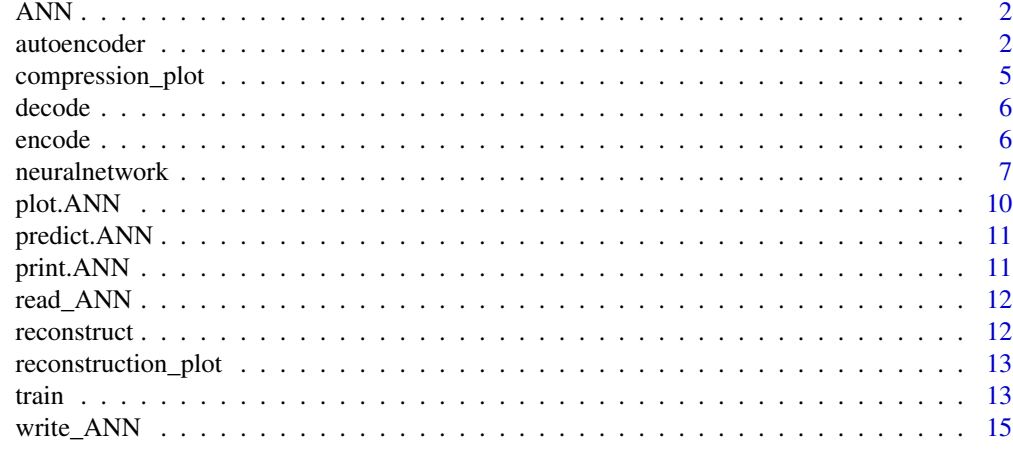

#### **Index** and the contract of the contract of the contract of the contract of the contract of the contract of the contract of the contract of the contract of the contract of the contract of the contract of the contract of th

ANN *Rcpp module exposing C++ class ANN*

#### Description

C++ class ANN is the work horse of this package

autoencoder *Train an Autoencoding Neural Network*

# Description

Construct and train an Autoencoder by setting the target variables equal to the input variables. The number of nodes in the middle layer should be smaller than the number of input variables in X in order to create a bottleneck layer.

#### Usage

```
autoencoder(
  X,
  hidden.layers,
  standardize = TRUE,
  loss.type = "squared",
  huber.delta = 1,
  activ.functions = "tanh",
  step.H = 5,
  step.k = 100,
```
# autoencoder 3

```
optim.type = "sgd",
learn.rates = 1e-04,
L1 = 0,
L2 = 0,
sgd.momentum = 0.9,
rmsprop.decay = 0.9,
adam.beta1 = 0.9,
adam.beta2 = 0.999,
n.epochs = 100,batch.size = 32,
drop.last = TRUE,
val.prop = 0.1,
verbose = TRUE,
random.seed = NULL
```
# Arguments

 $\mathcal{L}$ 

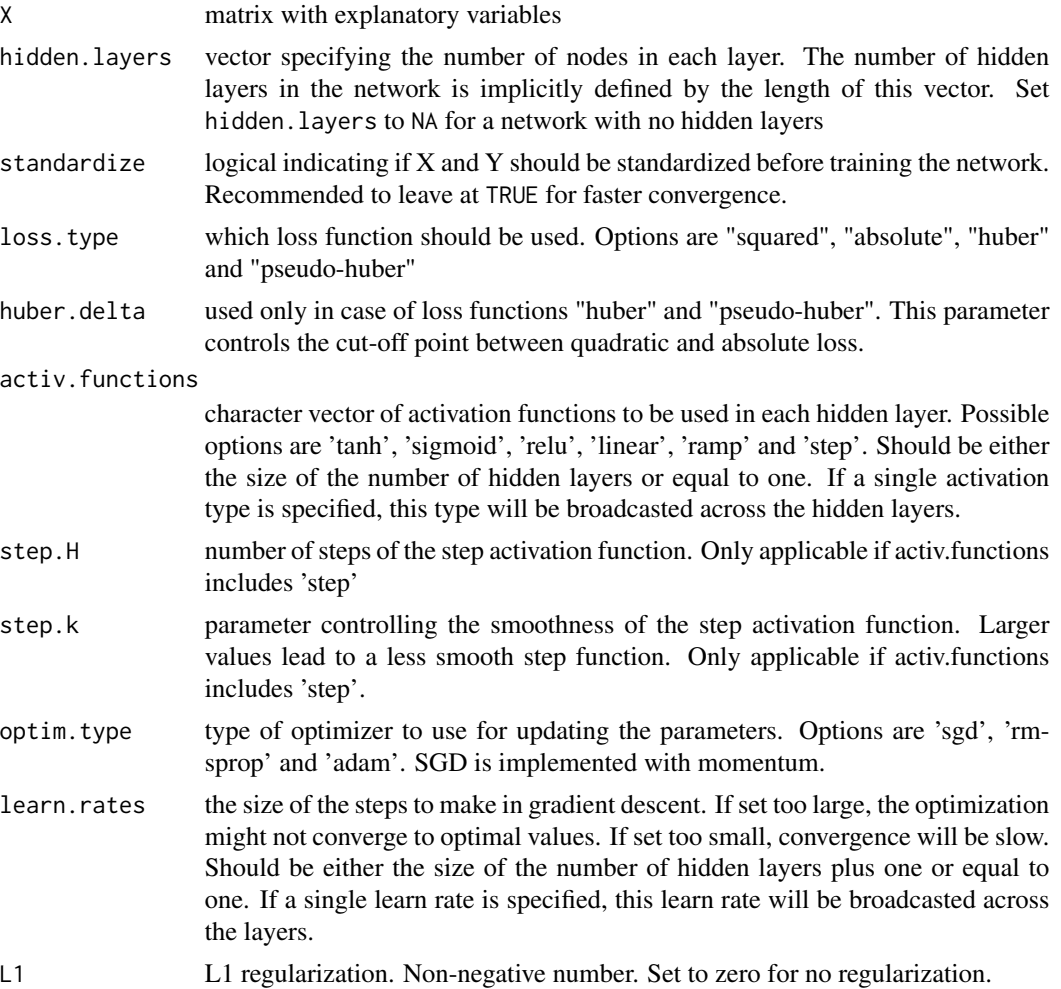

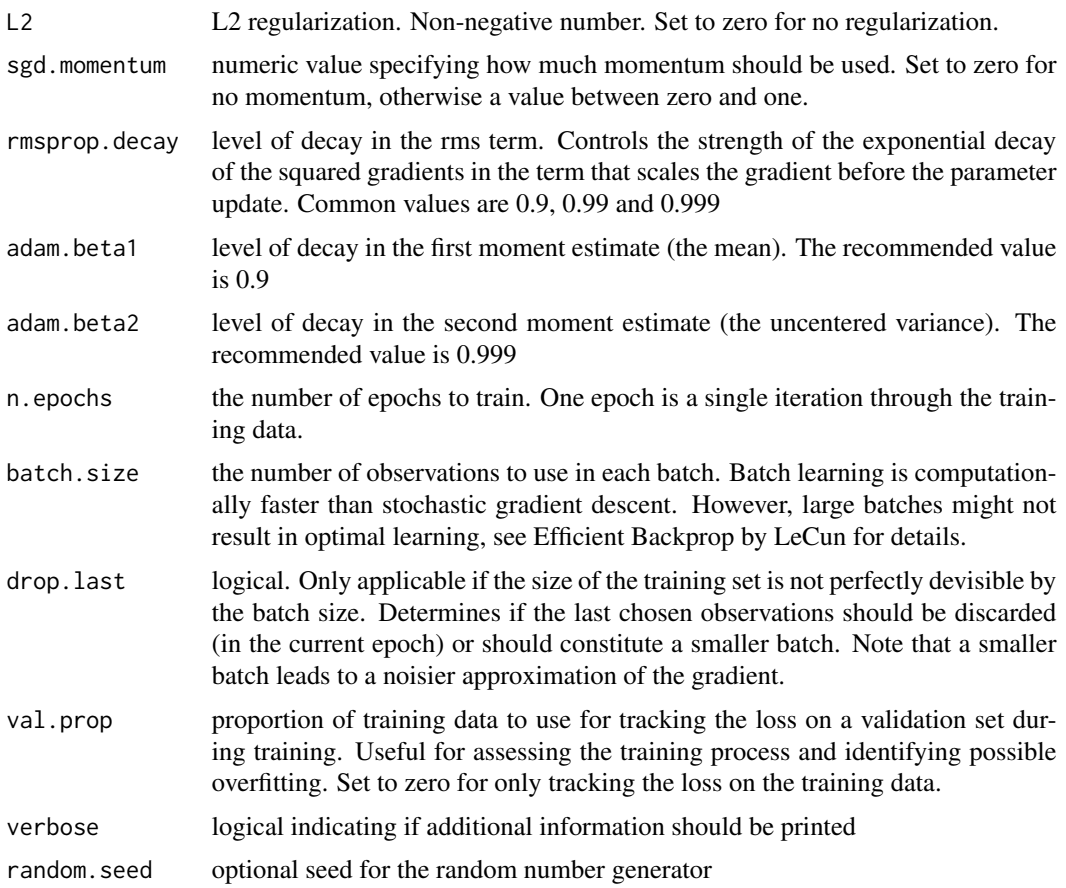

# Details

A function for training Autoencoders. During training, the network will learn a generalised representation of the data (generalised since the middle layer acts as a bottleneck, resulting in reproduction of only the most important features of the data). As such, the network models the normal state of the data and therefore has a denoising property. This property can be exploited to detect anomalies by comparing input to reconstruction. If the difference (the reconstruction error) is large, the observation is a possible anomaly.

#### Value

An ANN object. Use function plot (<object>) to assess loss on training and optionally validation data during training process. Use function predict(<object>, <newdata>) for prediction.

#### Examples

```
# Autoencoder example
X <- USArrests
AE <- autoencoder(X, c(10,2,10), loss.type = 'pseudo-huber',
                  activ.functions = c('tanh','linear','tanh'),
                  batch.size = 8, optim.type = 'adam',
```
# <span id="page-4-0"></span>compression\_plot 5

```
n.epochs = 1000, val.prop = 0)
# Plot loss during training
plot(AE)
# Make reconstruction and compression plots
reconstruction_plot(AE, X)
compression_plot(AE, X)
# Reconstruct data and show states with highest anomaly scores
recX <- reconstruct(AE, X)
sort(recX$anomaly_scores, decreasing = TRUE)[1:5]
```
compression\_plot *Compression plot*

# Description

plot compressed observation in pairwise dimensions

#### Usage

```
compression_plot(object, ...)
```

```
## S3 method for class 'ANN'
compression_plot(object, X, colors = NULL, jitter = FALSE, ...)
```
#### Arguments

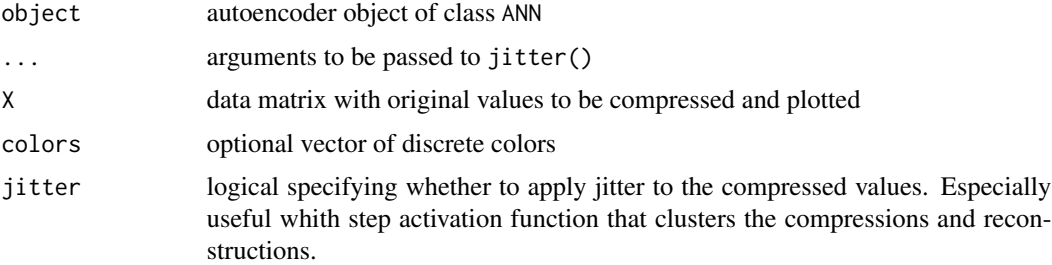

#### Details

Matrix plot of pairwise dimensions

#### Value

Plots

<span id="page-5-0"></span>

Decompress low-dimensional representation resulting from the nodes of the middle layer. Output are the reconstructed inputs to function encode()

#### Usage

decode(object, ...) ## S3 method for class 'ANN' decode(object, compressed, compression.layer = NULL, ...)

# Arguments

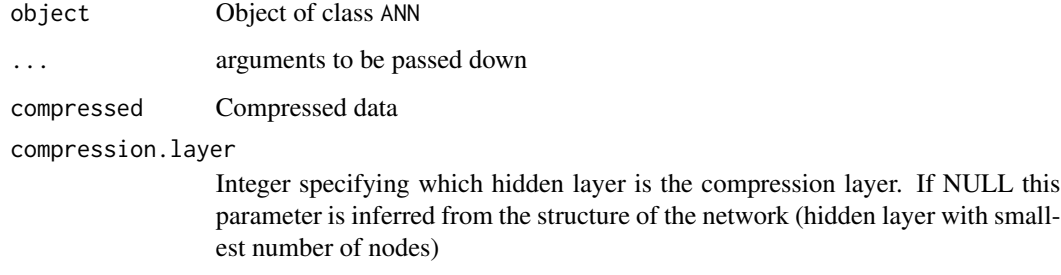

encode *Encoding step*

#### Description

Compress data according to trained replicator or autoencoder. Outputs are the activations of the nodes in the middle layer for each observation in newdata

# Usage

```
encode(object, ...)
## S3 method for class 'ANN'
encode(object, newdata, compression.layer = NULL, ...)
```
# <span id="page-6-0"></span>neuralnetwork 7

#### Arguments

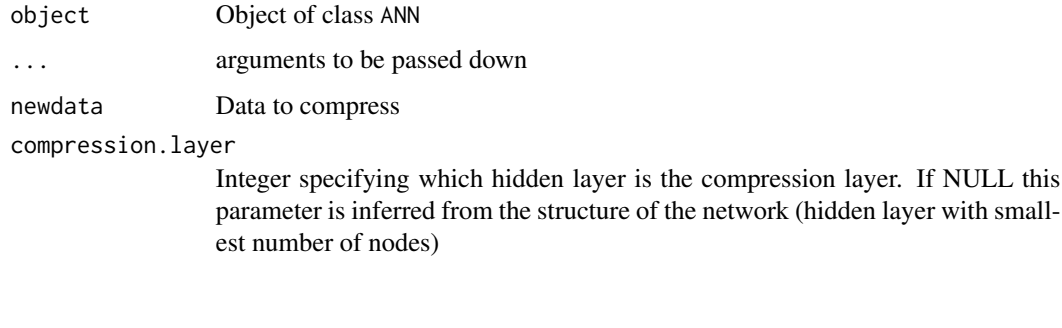

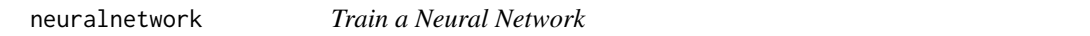

#### Description

Construct and train a Multilayer Neural Network for regression or classification

#### Usage

```
neuralnetwork(
 X,
  y,
 hidden.layers,
  regression = FALSE,
  standardize = TRUE,
  loss.\text{type} = "log",huber.delta = 1,activ.functions = "tanh",
  step.H = 5,
  step.k = 100,
  optim.type = "sgd",
  learn.rates = <math>1e-04</math>,L1 = 0,
 L2 = 0,
  sgd.momentum = 0.9,
  rmsprop. decay = 0.9,
  adam.beta1 = 0.9,
  adam.beta2 = 0.999,
  n.epochs = 100,batch.size = 32,
  drop.last = TRUE,
  val.prop = 0.1,
  verbose = TRUE,
  random.seed = NULL
)
```
# Arguments

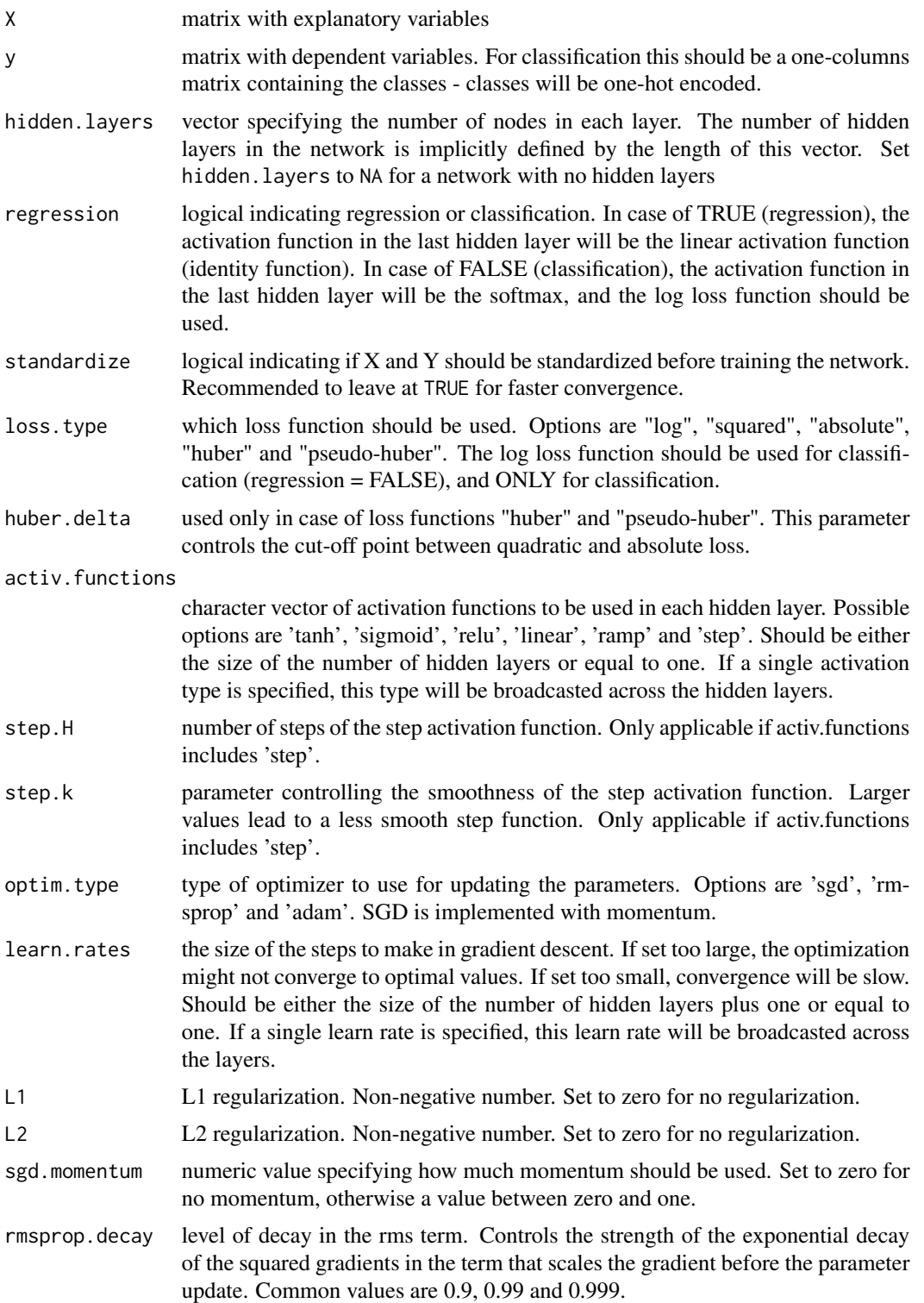

#### neuralnetwork 9

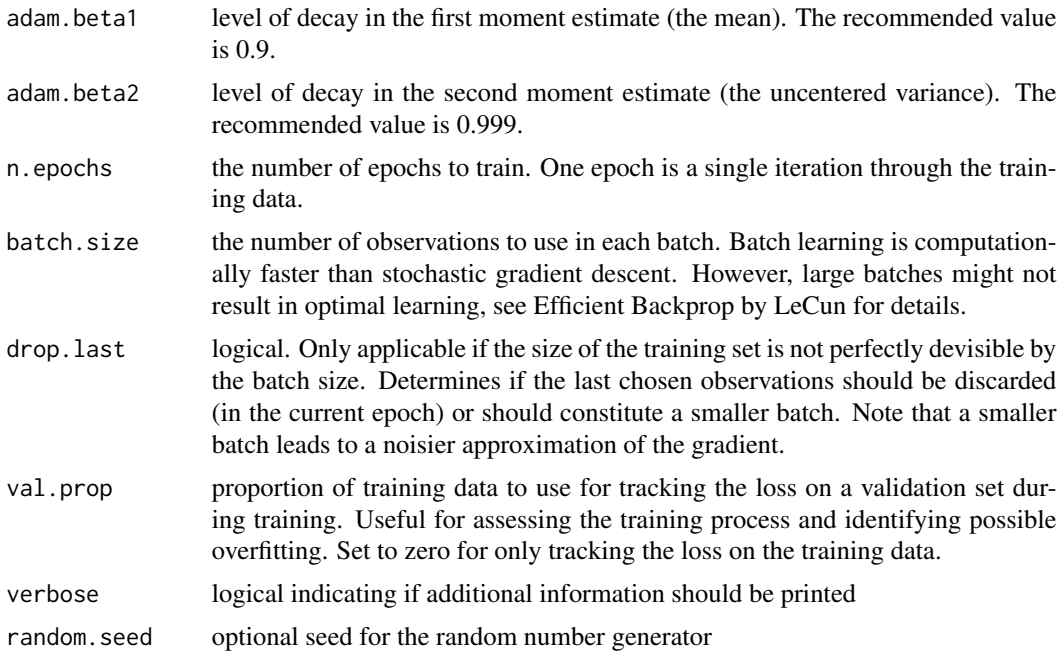

#### Details

A genereric function for training Neural Networks for classification and regression problems. Various types of activation and loss functions are supported, as well as L1 and L2 regularization. Possible optimizer include SGD (with or without momentum), RMSprop and Adam.

#### Value

An ANN object. Use function plot (<object>) to assess loss on training and optionally validation data during training process. Use function predict(<object>, <newdata>) for prediction.

#### References

LeCun, Yann A., et al. "Efficient backprop." Neural networks: Tricks of the trade. Springer Berlin Heidelberg, 2012. 9-48.

# Examples

```
# Example on iris dataset
# Prepare test and train sets
random_draw <- sample(1:nrow(iris), size = 100)
X_train <- iris[random_draw, 1:4]
y_train <- iris[random_draw, 5]
X_test <- iris[setdiff(1:nrow(iris), random_draw), 1:4]
y_test <- iris[setdiff(1:nrow(iris), random_draw), 5]
# Train neural network on classification task
NN \le- neuralnetwork(X = X_train, y = y_train, hidden.layers = c(5, 5),
                   optim.type = 'adam', learn.rates = 0.01, val.prop = 0)
```

```
# Plot the loss during training
plot(NN)
# Make predictions
y_pred <- predict(NN, newdata = X_test)
# Plot predictions
correct \leq (y_test == y_pred$predictions)
plot(X_test, pch = as.numeric(y_test), col = correct + 2)
```
#### plot.ANN *Plot training and validation loss*

# Description

plot Generate plots of the loss against epochs

#### Usage

## S3 method for class 'ANN'  $plot(x, max.points = 1000, ...)$ 

#### Arguments

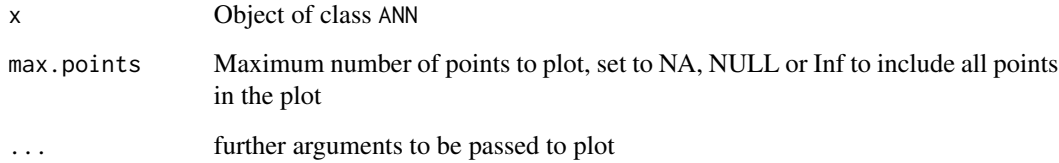

# Details

A generic function for plot loss of neural net

#### Value

Plots

<span id="page-9-0"></span>

<span id="page-10-0"></span>

predict Predict class or value for new data

# Usage

```
## S3 method for class 'ANN'
predict(object, newdata, ...)
```
# Arguments

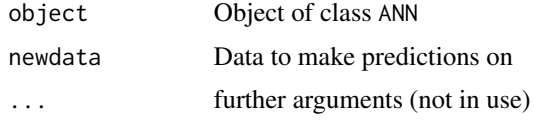

# Details

A genereric function for training neural nets

#### Value

A list with predicted classes for classification and fitted probabilities

print.ANN *Print ANN*

# Description

Print info on trained Neural Network

#### Usage

## S3 method for class 'ANN'  $print(x, \ldots)$ 

# Arguments

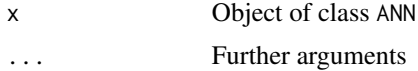

<span id="page-11-0"></span>

Deserialize ANN object from binary file

# Usage

read\_ANN(file)

#### Arguments

file character specifying file path

# Value

Object of class ANN

reconstruct *Reconstruct data using trained ANN object of type autoencoder*

# Description

reconstruct takes new data as input and reconstructs the observations using a trained replicator or autoencoder object.

# Usage

```
reconstruct(object, X)
```
#### Arguments

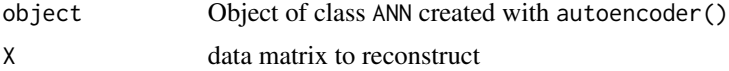

# Details

A genereric function for training neural nets

#### Value

Reconstructed observations and anomaly scores (reconstruction errors)

<span id="page-12-0"></span>plots original and reconstructed data points in a single plot with connecting lines between original value and corresponding reconstruction

# Usage

```
reconstruction_plot(object, ...)
```

```
## S3 method for class 'ANN'
reconstruction_plot(object, X, colors = NULL, ...)
```
# Arguments

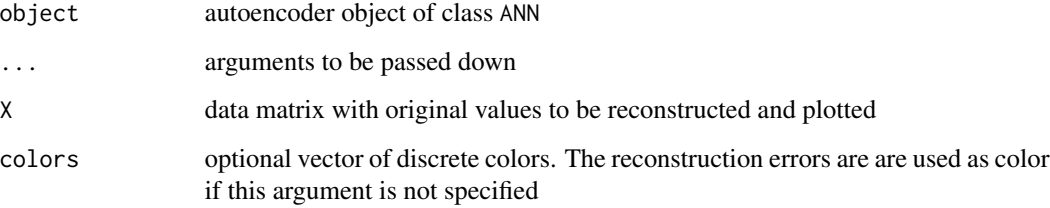

# Details

Matrix plot of pairwise dimensions

#### Value

Plots

train *Continue training of a Neural Network*

# Description

Continue training of a neural network object returned by neuralnetwork() or autoencoder()

# Usage

```
train(
  object,
 X,
 y = NULL,
 n.epochs = 100,
 batch.size = 32,
 drop.last = TRUE,
  val.prop = 0.1,
  random.seed = NULL
)
```
#### Arguments

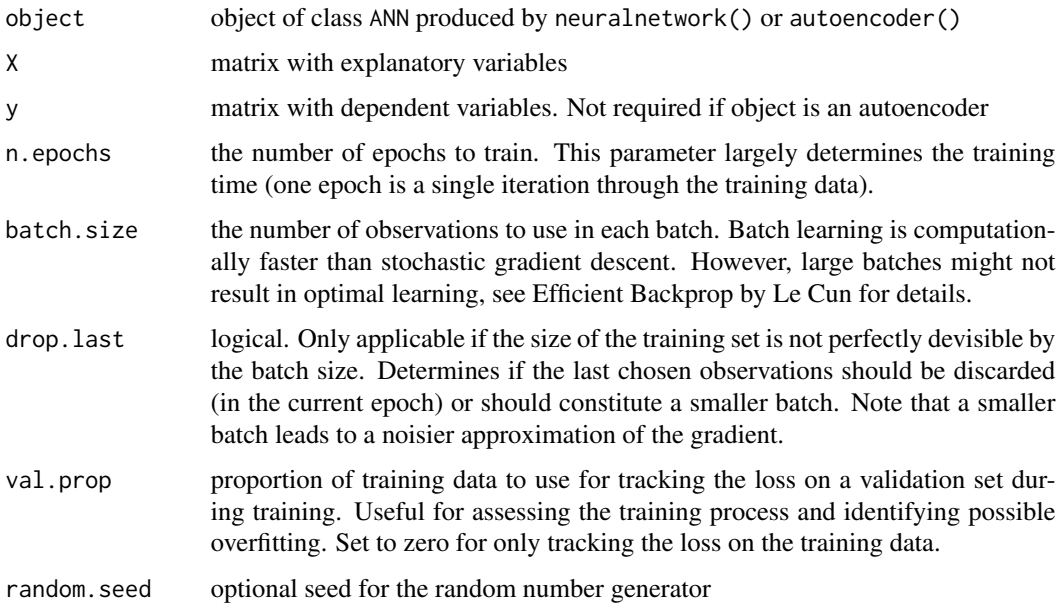

#### Details

A new validation set is randomly chosen. This can result in irregular jumps in the plot given by plot.ANN().

### Value

An ANN object. Use function plot(<object>) to assess loss on training and optionally validation data during training process. Use function predict(<object>,<newdata>) for prediction.

#### References

LeCun, Yann A., et al. "Efficient backprop." Neural networks: Tricks of the trade. Springer Berlin Heidelberg, 2012. 9-48.

# <span id="page-14-0"></span>write\_ANN 15

#### Examples

```
# Train a neural network on the iris dataset
X \leftarrow \text{iris}[, 1:4]y <- iris$Species
NN \le neuralnetwork(X, y, hidden.layers = 10, sgd.momentum = 0.9,
                    learn.rates = 0.01, val.prop = 0.3, n.epochs = 100)# Plot training and validation loss during training
plot(NN)
# Continue training for 1000 epochs
train(NN, X, y, n.epochs = 200, val.prop = 0.3)
# Again plot the loss - note the jump in the validation loss at the 100th epoch
# This is due to the random selection of a new validation set
plot(NN)
```
# write\_ANN *Write ANN object to file*

# Description

Serialize ANN object to binary file

# Usage

write\_ANN(object, file)

#### Arguments

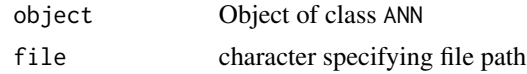

# <span id="page-15-0"></span>Index

ANN, [2](#page-1-0) autoencoder, [2](#page-1-0) compression\_plot, [5](#page-4-0) decode, [6](#page-5-0) encode, [6](#page-5-0) neuralnetwork, [7](#page-6-0) plot.ANN, [10](#page-9-0) predict.ANN, [11](#page-10-0) print.ANN, [11](#page-10-0) Rcpp\_ANN-class *(*ANN*)*, [2](#page-1-0) read\_ANN, [12](#page-11-0) reconstruct, [12](#page-11-0) reconstruction\_plot, [13](#page-12-0) train, [13](#page-12-0)

write\_ANN, [15](#page-14-0)